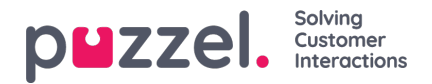

## **Ta opp en lydfil**

Klikk på opptaksknappen for å åpne vinduet Ta opp lydfil. Her kan du legge til eller endre skriptet og navnet på stemmen som brukes.

Angi telefonnummeret ditt, og klikk på Ring meg nå når du er klar til å starte opptaket. Puzzel ringer og gir deg instruksjoner om når du skal begynne å snakke og hvordan du stopper, spiller av og lagrer opptaket.

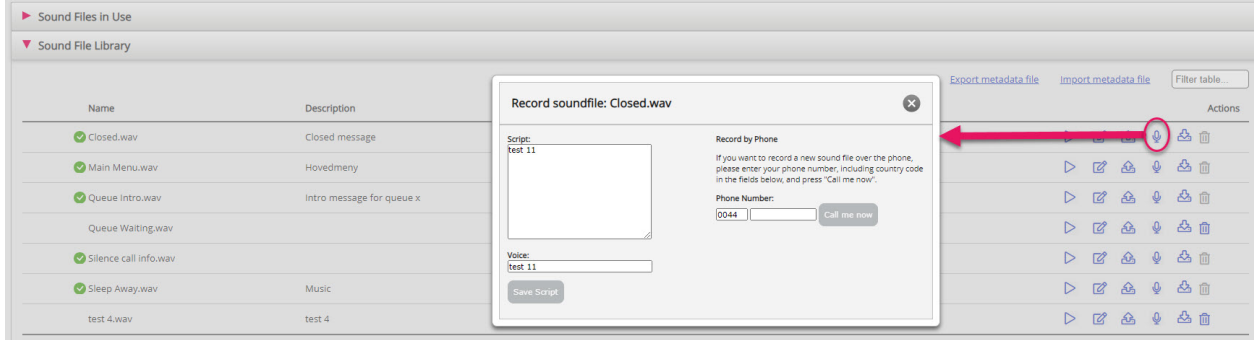